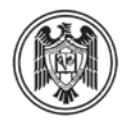

## UNIVERSIDAD DE COLIMA **Procedimiento para la comprobación de gastos por movilidad sin reconocimiento de créditos**

Estimado (a) estudiante:

Usted fue beneficiado (a) con apoyo para movilidad por parte de nuestra Institución por lo que le solicito se apegue al siguiente procedimiento para la comprobación del recurso autorizado:

1. Al entregar las facturas, pegar cada una de ellas en hojas blancas, consecutivamente (de acuerdo a la fecha), si va a pegar dos o más en una misma hoja, deberá cuidar que no queden encimadas y que se aprecien perfectamente, así como no pegar la parte posterior, ya que en ocasiones los datos posteriores a la factura son importantes. En caso de que la factura sea tamaño carta omitir el pegado respetando la consecución de las mismas.

Las facturas deberán contar con los siguientes requisitos fiscales mínimos:

- a) Impreso en el cuerpo de la factura la cédula de identificación fiscal del negocio en el que se compra.
- b) I.V.A. desglosado.
- c) Nombre del negocio y domicilio fiscal.
- d) Folio y fecha
- e) **Datos para facturar:** A nombre de: Universidad de Colima, Dirección: Av. Universidad No. 333 Col. Las Víboras, C.P. 28040 Colima, Col., Méx. R.F.C. UCO-620901-9R6

## √ **Comprobantes permitidos**

- Facturas de hoteles, casas de huéspedes, mesones.
- Facturas de restaurantes (*Máximo de \$ 300.00 por consumo personal*), tiendas de autoservicios (AURRERA, SORIANA, WAL-MART, ETC.) anexando el ticket de referencia correspondiente, por compra de alimentos.
- Boletos de autobús, camiones urbanos, de avión (además de pase de abordar y en caso de pago con tarjeta de crédito anexar estado de cuenta donde se observe la compra), comprobante de taxis, en caso de facturas por gasolina y casetas deberá estar autorizado en su propuesta y se considerará tomando en cuenta los servicios en línea y cotizaciones de la Secretaría de Comunicaciones y Transportes.

## Χ **Comprobantes NO permitidos**

- Facturas por conceptos no considerados en su presupuesto o en distinto PERIODO o LUGAR al de la movilidad.
- Solo tickets de compra o boucher.
- Facturas con tachaduras, correcciones o ilegibles.
- Facturas de trámite de pago de visas.
- No se pueden comprobar gastos de consumo de bebidas alcohólicas, compra de libros, cargos por concepto de cambio de fecha, hora, sobrepeso de equipaje o cualquier otro concepto diferente a: alimentación, transporte, hospedaje e inscripción al evento (según haya sido autorizado).
- **NOTA:** Las facturas que se presenten en moneda extranjera deberán estar acompañadas de un comprobante del tipo de cambio: Un comprobante del tipo de cambio puede ser el que emite el Banco de México (http://www.banxico.org.mx/), el comprobante de la compra de moneda extranjera ó estado de cuenta bancaria si sus pagos los realizó con tarjeta.
- 2. Llenar el *formato recibo de comprobación de gastos*, en la parte de desglose de comprobantes (de acuerdo al orden en que pegó las facturas), podrá encontrarlo en la siguiente dirección electrónica: [http://cenedic.ucol.mx/content/modulos/formatos/form\\_-](http://cenedic.ucol.mx/content/modulos/formatos/form_-55260045.pdf) [55260045.pdf](http://cenedic.ucol.mx/content/modulos/formatos/form_-55260045.pdf)
- 3. Fotocopiar el diploma, constancia, etc. del evento al que asistió o de la estancia para la que recibió apoyo.
- 4. Elaborar el informe de movilidad, considere los siguientes aspectos:
	- Nombre del programa de posgrado, nombre del estudiante, No. de cuenta, No. de becario CONACYT en caso de tenerlo, sino especificar otro tipo de beca.
	- Institución/lugar, periodo de la movilidad.
	- Descripción de las actividades que realizó en la movilidad y conclusiones.
	- Fecha de elaboración del informe.

Deberá entregar personalmente la anterior documentación al secretario administrativo que le haya entregado el recurso (no se recibirá documentación incompleta), esto dará la oportunidad de tener un expediente completo y abierto para poder solicitar cualquier otro recurso en un futuro.

*Deberá presentarse a la comprobación de gastos y entrega del informe académico a más tardar tres días hábiles después de su regreso. En caso de exceder la fecha deberá reembolsar el recurso y no se le autorizará ningún otro apoyo de este tipo.*